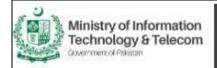

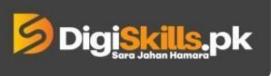

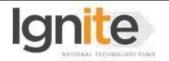

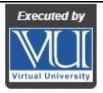

## Hands-on Exercise No.4 DigiSkills.pk 2.0 Batch-02 Virtual Assistant

Total Marks: 10

Due Date: 22/09/2022

## **Instructions:**

Please read the following instructions carefully before submitting this Hands-on Exercise:

- Use MS Word to prepare exercise solution.
- You may consult tutorials and videos if the concept is not clear.
- Your submitted exercise will not be considered/counted if:
  - It is submitted after due date.
  - It is not in the required format (.doc or docx.)
  - It does not open, or file is corrupt.
  - It is copied (partial or full) from any source (websites, forums, students, etc.)

## **Learning Outcome:**

After completing this exercise, you shall be able to:

- Understand Gated and ungated product categories.
- Create suitable shipping plan for Amazon business.
- Use FBA calculator.
- Find proxy marketing platforms.

#### **Problem Statement**

## Tasks:

- 1. What are Ungated categories? Please mention names of at least 5 ungated categories exploring from lectures and Internet. (2 Marks)
- 2. Create a basic checklist for Amazon shipment plan. (2 Marks)
- 3. Open FBA Calculator (select guest mode), add ASIN of any product and take a screenshot of the results. (2 Marks)
- 4. What will be the benefit of using FBA Calculator? (2 Marks).
- 5. Mention at least 3 names of the Proxy marketing platforms? (2 Marks)

## **Requirements:**

Provide screenshot of Task # 3 and provide replies to be in MS Word file for Task 1,2,4 and 5

BEST OF LUCK ©

# **How to submit solution file on LMS?**

Please perform the following steps for submitting your solution using LMS:

- 1) Login to the LMS
- 2) Click on the Exercises button within the My Activities section

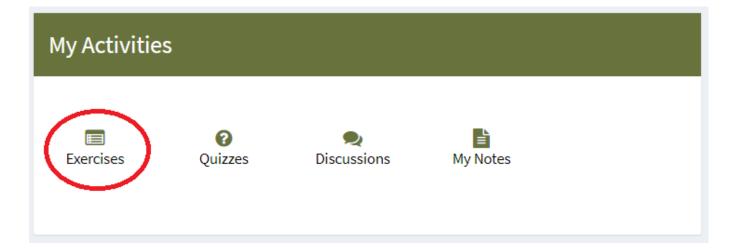

3) Click on the submit button to upload your Solution.

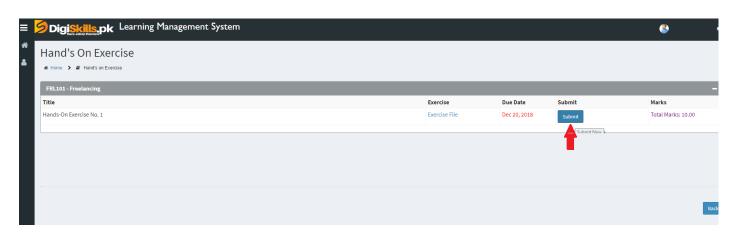

4) Keep in mind to upload your Solution in .doc or .docx format